## **Практичні заняття №15-16**

## **Аналіз роботи водопровідних мереж**

**Мета занять:** навчитись аналізувати результати гідравлічного розрахунку водопровдної мережі, засвоїти принципи складання п'єзометричних карт, набути вмінь з визначення потокорозподілу у мережі.

**Завдання № 15.1.** Для схеми кільцевої мережі №1, яка показана на рис.2.7.1.1, визначити кількість вузлів живлення і показати напрямок руху води на ділянках.

**Вихідні дані.** Чисельні значення необхідних величин прийняти за табл. А.8 додатка А.

|              |                        |                              | Попередній        |                             |           |                       |        | Перше                                   |                                                   |                                        |                                         | Друге       |                            |                                        |                                        |           | Третє       |                            |                                                   |                          |                   |                                  |               |
|--------------|------------------------|------------------------------|-------------------|-----------------------------|-----------|-----------------------|--------|-----------------------------------------|---------------------------------------------------|----------------------------------------|-----------------------------------------|-------------|----------------------------|----------------------------------------|----------------------------------------|-----------|-------------|----------------------------|---------------------------------------------------|--------------------------|-------------------|----------------------------------|---------------|
|              | Номер                  | J<br>≥<br>Довжина<br>пілянки | розподіл витрат   |                             |           |                       |        | виправлення                             |                                                   |                                        |                                         | виправлення |                            |                                        |                                        |           | виправлення |                            |                                                   |                          |                   |                                  |               |
| Номер кільця |                        |                              | $\frac{q}{\pi/c}$ | D,<br>M<br>$\mathbf M$      | V,<br>M/C | 0i                    | , M    | $100 h=il$ $Sq=h$<br>$\boldsymbol{q}$   | $\varDelta q'$                                    | q'                                     | 0i                                      | $100 h=i$   | $Sq=h$<br>$\boldsymbol{q}$ | $\varDelta q''$                        | $q^{\prime\prime}$                     | 100<br>0i | $h = il$    | $Sq=h$<br>$\boldsymbol{q}$ | $\varDelta q^{\#}$                                | $q^{\prime\prime\prime}$ | 100<br>$\theta$ i | $h = il$                         | $\mathcal{V}$ |
| $\mathbf{1}$ | $\overline{2}$<br>3    | $\overline{600}$             | 36,6<br>4         | 20<br>0                     | 1,1<br>3  | 11                    | $+6,6$ | 0,18                                    | 64                                                | $+3, 35, 67$                           | 10,<br>5                                | $+6,$<br>3  | 0,177                      | $+2,$<br>79                            | 37,33                                  | 11,<br>5  | $+6,9$      | 0,185                      | 84                                                | $+0,  37,56 $            | 11,<br>54         | $+6,9$<br>8                      | 1,16          |
|              |                        |                              |                   |                             |           |                       |        |                                         | 4,6<br>$\mathbf{1}$                               |                                        |                                         |             |                            | 1,1<br>3                               |                                        |           |             |                            | 0,6                                               |                          |                   |                                  |               |
|              | $3-$<br>$\overline{4}$ | 720                          | 355,<br>88        | 60<br>$\Omega$              | 1,2<br>6  | 3,2<br>9              | $+2,3$ | 0,007                                   | $+3,$<br>64                                       | 362,9<br>$\overline{2}$                | 3,4<br>$\overline{2}$                   | $+2,$<br>46 | 0,007                      | $+2,$<br>79                            | 362,2                                  | 3,4       | $+2,45$     | 0,007                      | $+0,$<br>84                                       | 362,2<br>3               | 3,4               | $+2,4 1,28 $<br>5                |               |
|              |                        |                              |                   |                             |           |                       |        |                                         | $+3,$<br>4                                        |                                        |                                         |             |                            | 3,4<br>$\overline{4}$                  |                                        |           |             |                            | 0,8<br>8                                          |                          |                   |                                  |               |
|              | $1-$<br>$\overline{2}$ | 720                          | 92,3<br>2         | 30<br>$\mathbf{0}$          | 1,2<br>6  | 8,0<br>$\overline{3}$ | 5,78   | 0,063                                   | $\overline{\phantom{a}}$<br>3,6<br>4              | 88,68                                  | 7,3<br>$\overline{4}$                   | 5,2<br>8    | 0,059                      | 2,7<br>9                               | 85,89                                  | 7,0<br>3  | $-5,06$     | 0,059                      | 0,8<br>$\overline{4}$                             | $ 85,06 $ 6,9            |                   | 4,97                             | 1,17          |
|              | $1-$<br>$\overline{4}$ | 600                          | 142,<br>35        | $\overline{35}$<br>$\theta$ | 1,4<br>5  | 8,0<br>$\overline{0}$ | 5,28   | 0,037                                   | $\overline{\phantom{a}}$<br>3,6<br>$\overline{4}$ | 138,7                                  | 8,4                                     | 5,0<br>4    | 0,036                      | 2,7<br>9                               | 135,9<br>$\overline{2}$                | 7,9<br>5  | $-4,77$     | 0,035                      | $\overline{\phantom{a}}$<br>0,8<br>$\overline{4}$ | 135,0<br>8               | 7,9<br>6          | $\overline{\phantom{a}}$<br>4,78 | 1,38          |
|              |                        |                              |                   |                             |           |                       |        | $\Delta h = -2,09$<br>$\Sigma = 0,287$  |                                                   | $\Delta h = -1,56$<br>$\Sigma = 0,279$ |                                         |             |                            | $\Delta h = -0,48$<br>$\Sigma = 0,286$ |                                        |           |             |                            | $\Delta h = -0,32$                                |                          |                   |                                  |               |
|              |                        |                              |                   |                             |           |                       |        | $\Delta q = \Delta h / 2 \Sigma = 3,64$ |                                                   |                                        | $\Delta q = 1,56/(2.0,279)$<br>$)=2,79$ |             |                            |                                        | $\Delta q = 0,48/(2.0,286)$<br>$=0,84$ |           |             |                            |                                                   |                          |                   |                                  |               |

Таблиця 2.7.1 – Гідравлічний розрахунок водопровідної мережі

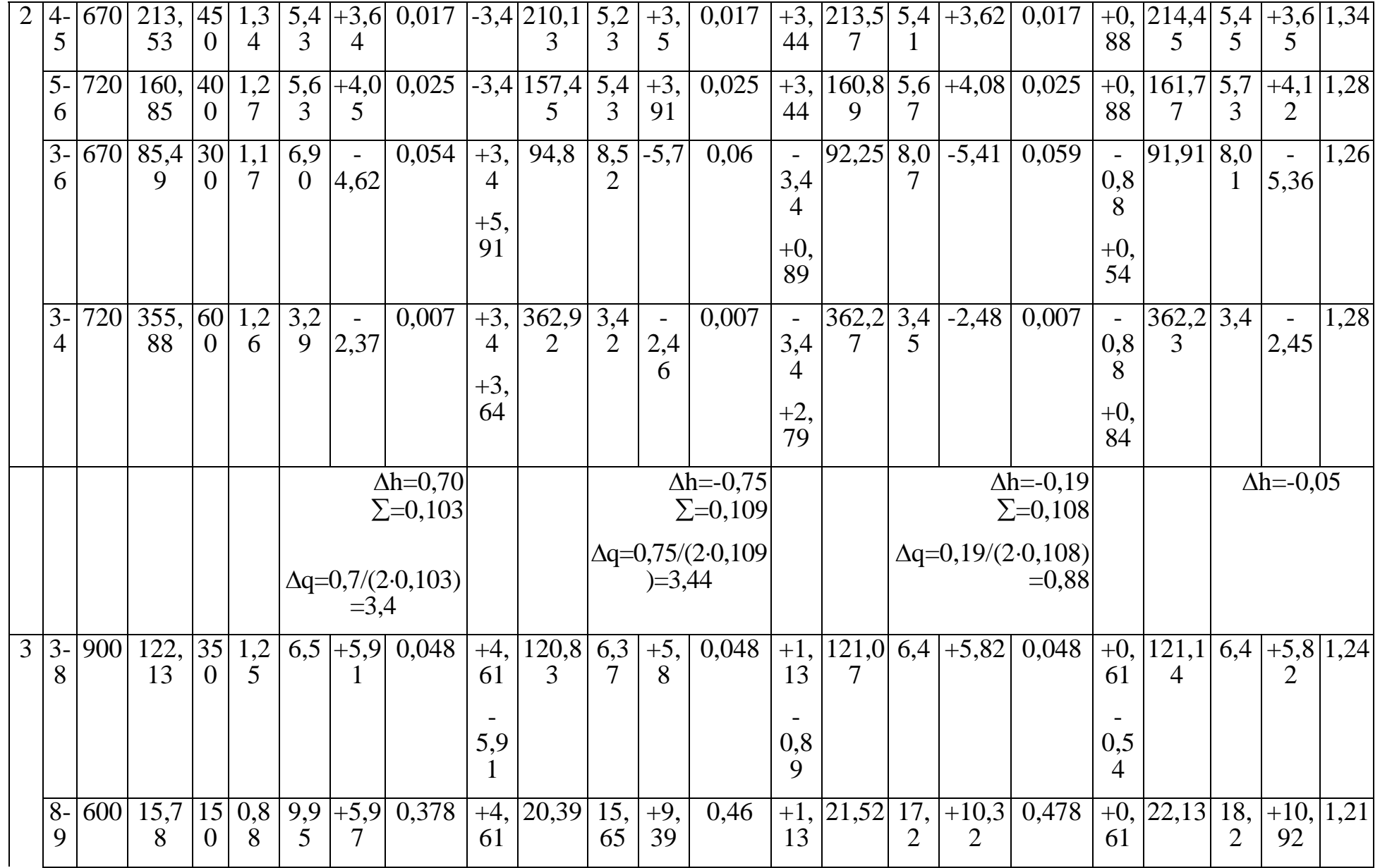

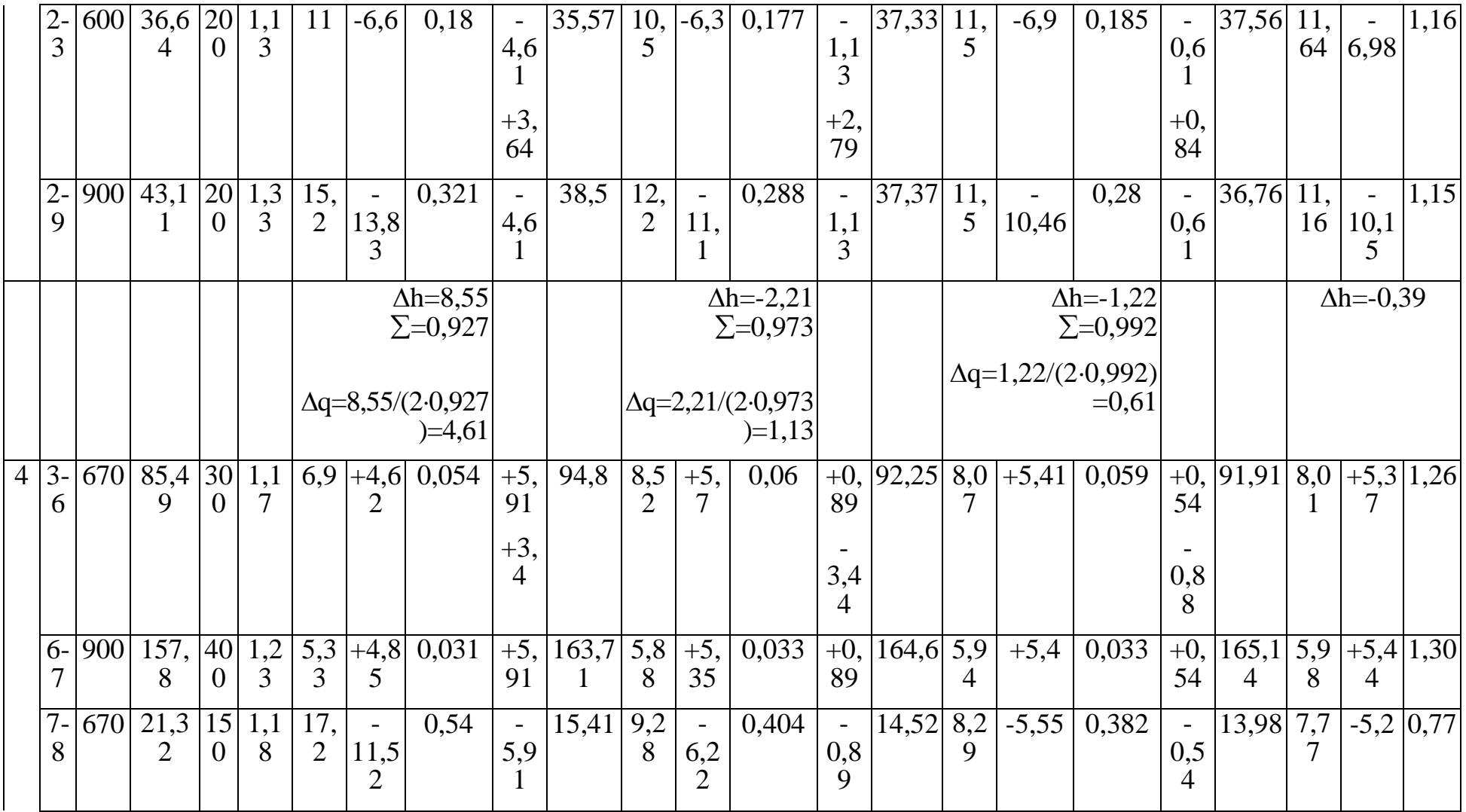

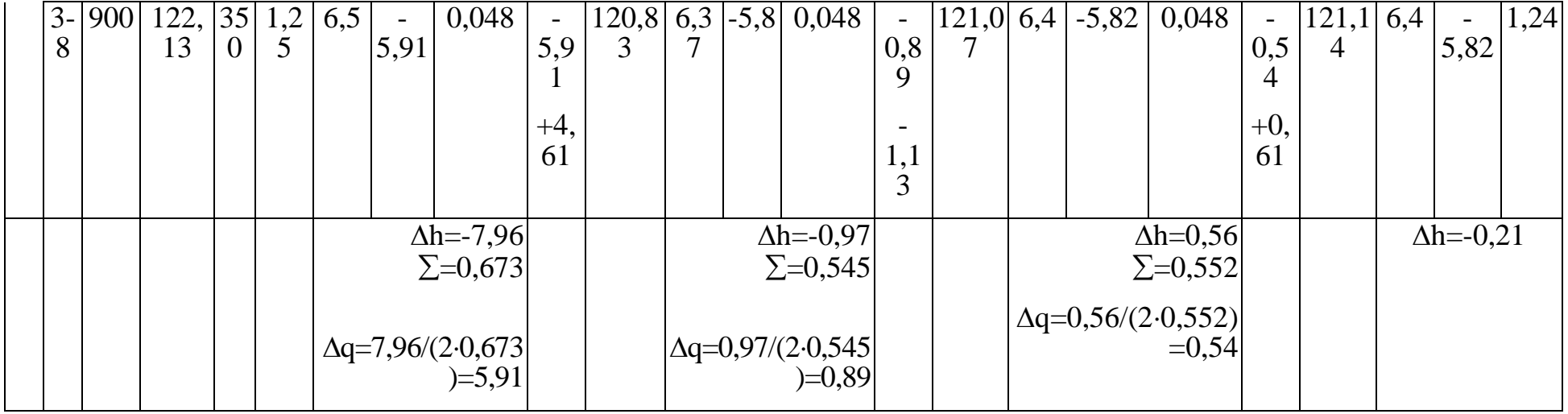

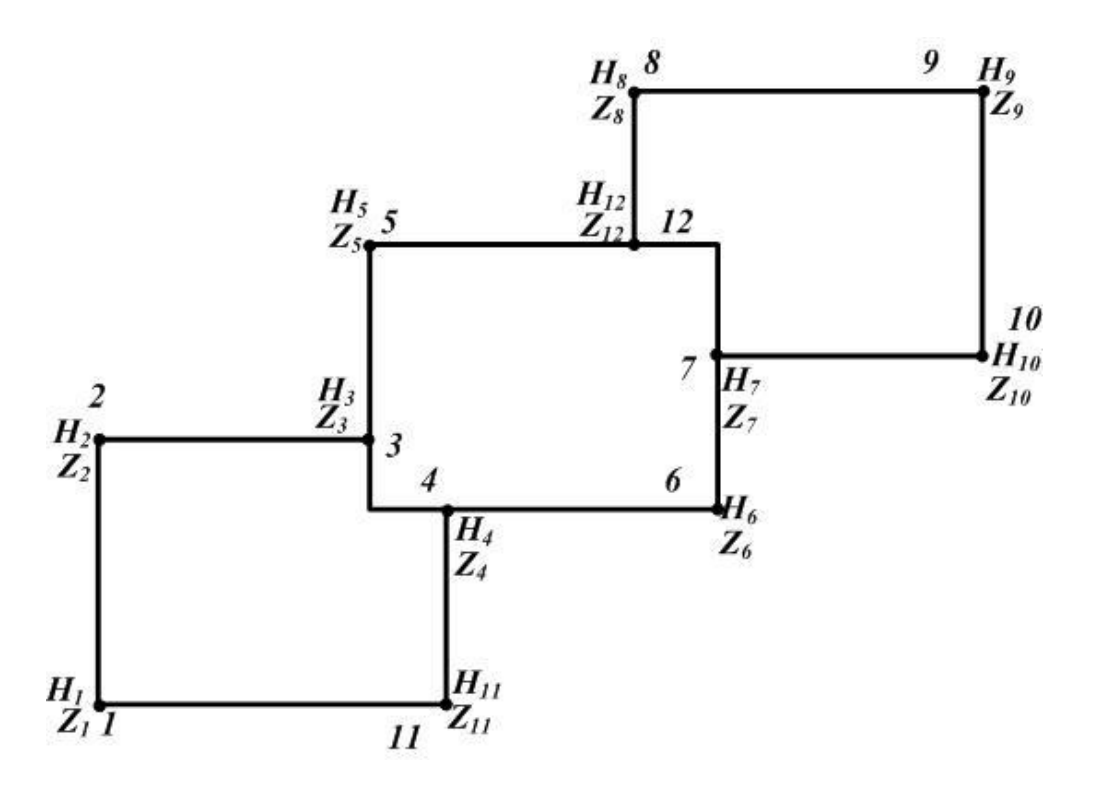

 $H_1 \div H_{12}$  – вільні напори;  $Z_1 \div Z_{12}$  – геодезичні позначки місцевості Рисунок 2.7.1.1 – Розрахункова схема мережі №1 для завдання № 15.1

**Завдання № 15.2.** Для кільцевої мережі №2, яка показана на рис. 2.7.1.2, побудувати п'єзометричні лінії та визначити кількість вузлів живлення.

**Вихідні дані.** Чисельні значення необхідних величин прийняти за табл. А.8 додатка А.

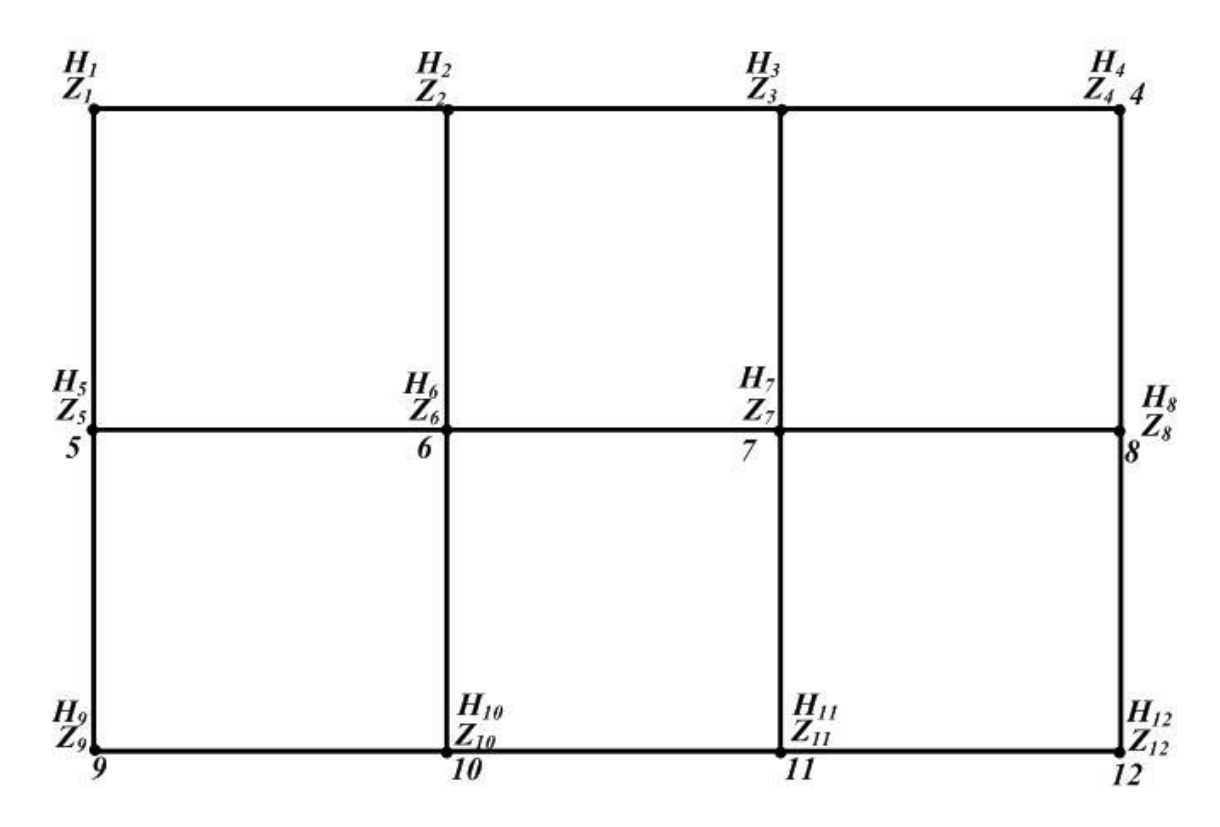

 $H_1 \div H_{12}$  – вільні напори;  $Z_1 \div Z_{12}$  – геодезичні позначки місцевості

Рисунок 2.7.1.2 – Розрахункова схема мережі №2 для завдання № 15.1

**Завдання № 15.3.** Для кільцевої мережі №3, яка показана на рис. 2.7.1.3, визначити межі зон живлення, якщо розбір з мережі рівномірно розподілений.

**Вихідні дані.** Чисельні значення необхідних величин прийняти за табл. А.8 додатка А.

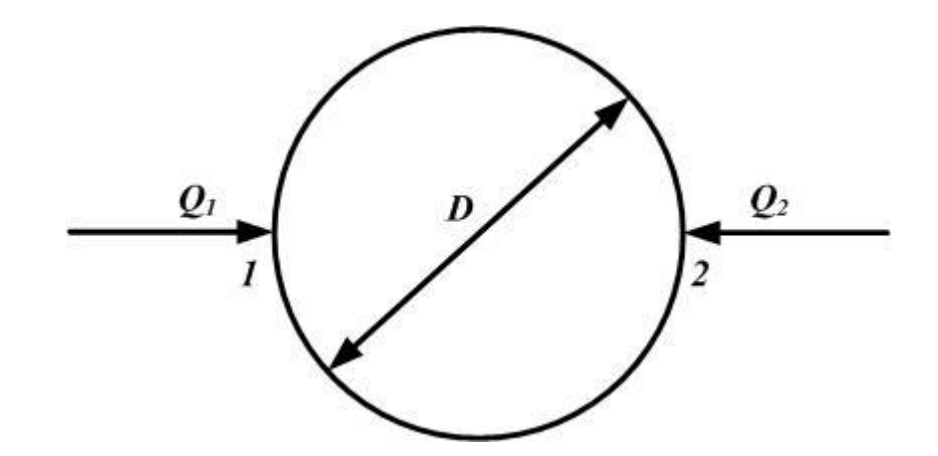

*Q1* ÷ *Q12* – витрати води

Рисунок 2.7.1.3 – Розрахункова схема мережі №3 для завдання № 15.3

**Завдання № 16.1.** Показати напрямок руху води і визначити кількість точок живлення для кільцевої водопровідної мережі №4, яка показана на рис. 2.7.1.4.

**Вихідні дані.** Чисельні значення необхідних величин прийняти за табл. А.8 додатка А.

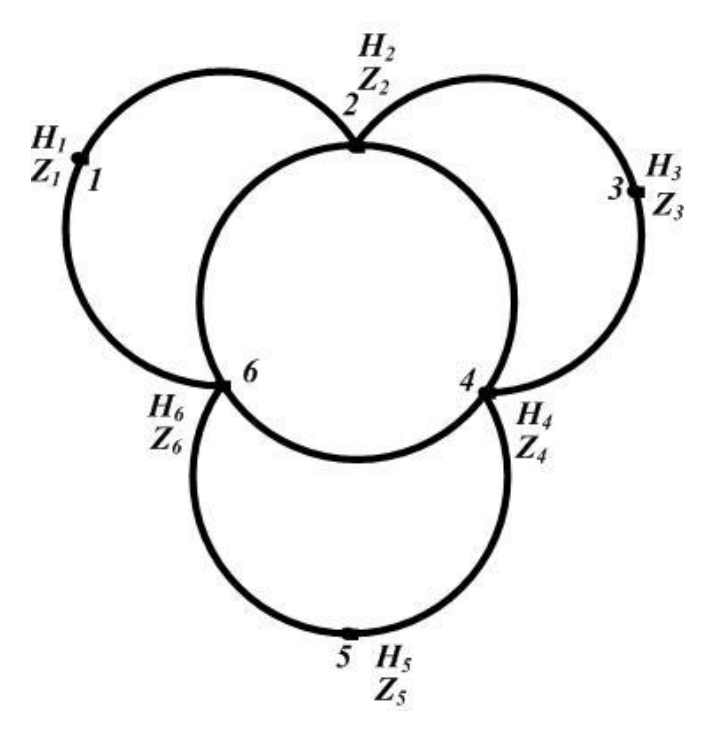

*H1÷ H6* – вільні напори; *Z1 ÷Z6* – геодезичні позначки місцевості Рисунок 2.7.1.2 – Розрахункова схема мережі №4 для завдання № 16.1

**Завдання № 16.2.** Дана схема кільцевої мережі №5 (рис.2.7.1.5). Необхідно визначити витрату води по кожному трубопроводу.

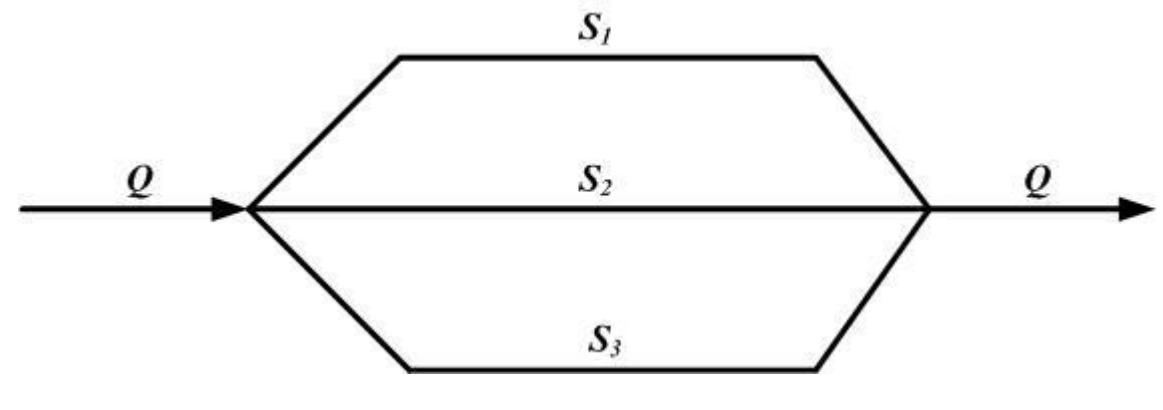

 $S_I \div S_6$  – опори ділянок

**Вихідні дані.** Чисельні значення необхідних величин прийняти за табл. А.8 додатка А.

## **Приклади рішення завдань**

**До завдання № 15.1.** Вихідні дані: *Z1*=30 м; *Н1*=50 м; *Z2*=35 м; *Н2*=50 м; *Z3*=35 м; *Н3*=55 м; *Z4*=35 м; *Н4*=60 м; *Z5*=40 м; *Н5*=40 м; *Z6*=35 м; *Н6*=50 м; *Z7*=35 м; *Н7*=47 м; *Z8*=40 м; *Н8*=40 м; *Z9*=35 м; *Н9*=40 м; *Z10*=*Z11*=30 м; *Н10*=50м; *Н11*=60 м; *Z12*=40 м; *Н12*=20 м.

**Рішення.** Першим етапом розв'язування цієї задачі являється розрахунок п'єзометричних позначок для всіх вузлів мережі, за якими визначається напрямок руху води на ділянках. Вода рухається від більш високої

п' єзометричної позначки до меншої.

Для визначення вузлів живлення необхідно перевірити кожний вузол на принципову можливість дотримання в ньому балансу витрат води, які надходять в нього і виходять з нього. Вузли, з яких витрати тільки виходять, будуть точками живлення.

П'єзометричні позначки у вузлах визначаються за формулою:

$$
\Pi_i = Z_i + H_i.
$$
\n
$$
(2.7.1.1)
$$
\n
$$
\Pi_l = 80 \text{ m}; \Pi_2 = 85 \text{ m}; \Pi_3 = 90 \text{ m}; \Pi_4 = 95 \text{ m}; \Pi_5 = 80 \text{ m}; \Pi_6 = 85 \text{ m};
$$
\n
$$
\Pi_7 = 82 \text{ m}; \Pi_8 = 80 \text{ m}; \Pi_9 = 75 \text{ m}; \Pi_{10} = 80 \text{ m}; \Pi_{11} = 90 \text{ m}; \Pi_{12} = 60 \text{ m}.
$$

Визначення точок живлення зводиться в табл. 2.7.1.1.

Замість складання табл. 2.7.1.1 можна нанести на схему мережі напрямки руху води в ділянках мережі, які дозволять відразу визначити кількість і номера вузлів живлення, якщо там, де можуть бути порушення балансу, показати стрілками вхід води.

Як видно з табл. 2.7.1.1 вузлами живлення являються вузли 4 і 8.

| Номер вузла | Вхід/вихід з вузла | Висновок відносно |                |  |  |
|-------------|--------------------|-------------------|----------------|--|--|
|             | вхід від вузла     | вихід до вузла    | балансу витрат |  |  |

Таблиця 2.7.1.1– Перевірка балансу витрат у вузлах

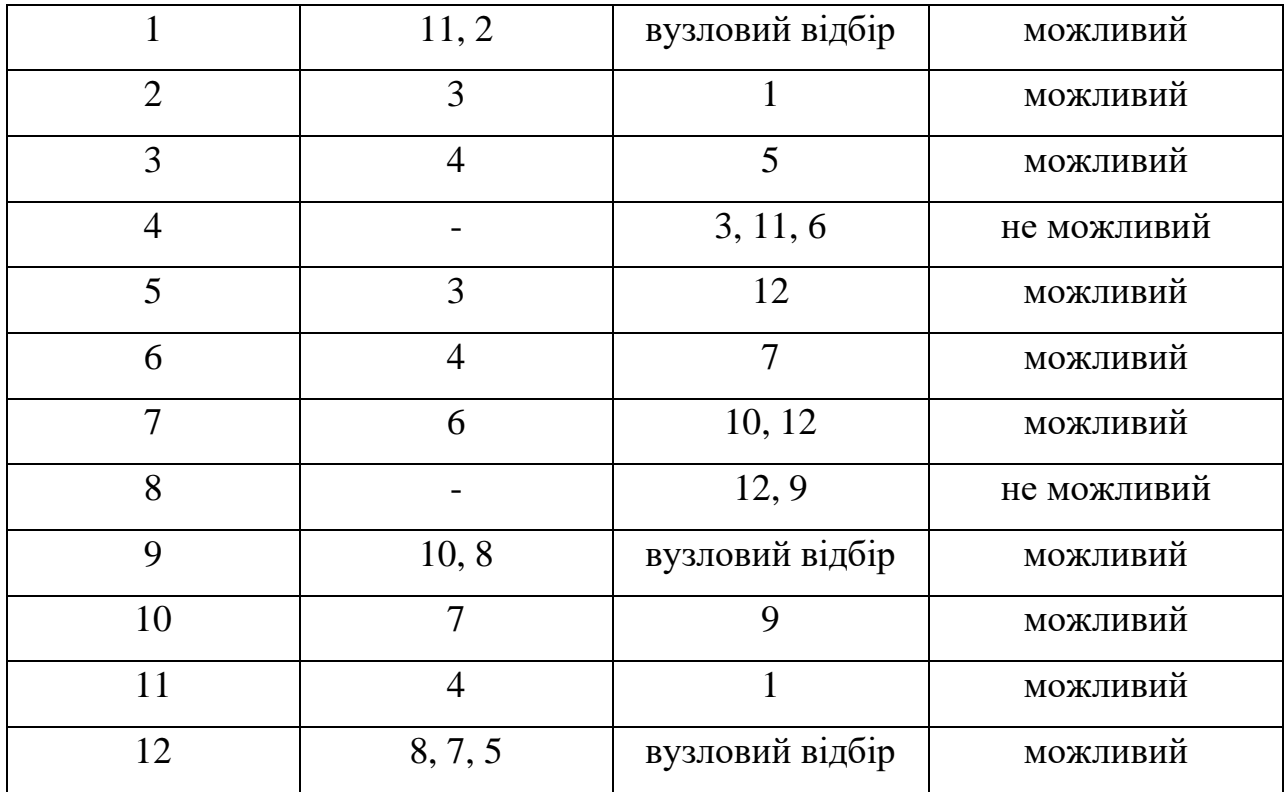

**До завдання № 15.2.** Вихідні дані: *Z1*=60 м; *Н1*=50 м; *Z2*=63 м; *Н2*=50 м; *Z3*=62 м; *Н3*=30 м; *Z4*=57 м; *Н4*=50 м; *Z5*=63 м; *Н5*=30 м; *Z6*=60 м; *Н6*=20 м; *Z7*=57 м; *Н7*=16 м; *Z8*=56 м; *Н8*=50 м; *Z9*=61 м; *Н9*=30 м; *Z10*=58 м; *Н10*=50м; *Z11*=54 м; *Н11*=50 м; *Z12*=55 м; *Н12*=60 м.

Завдання вирішується аналогічно завданню № 15.1. Розрахунок зводиться в табл. 2.7.1.2.

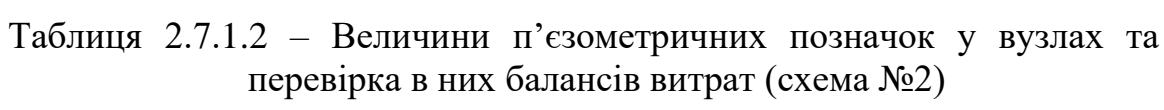

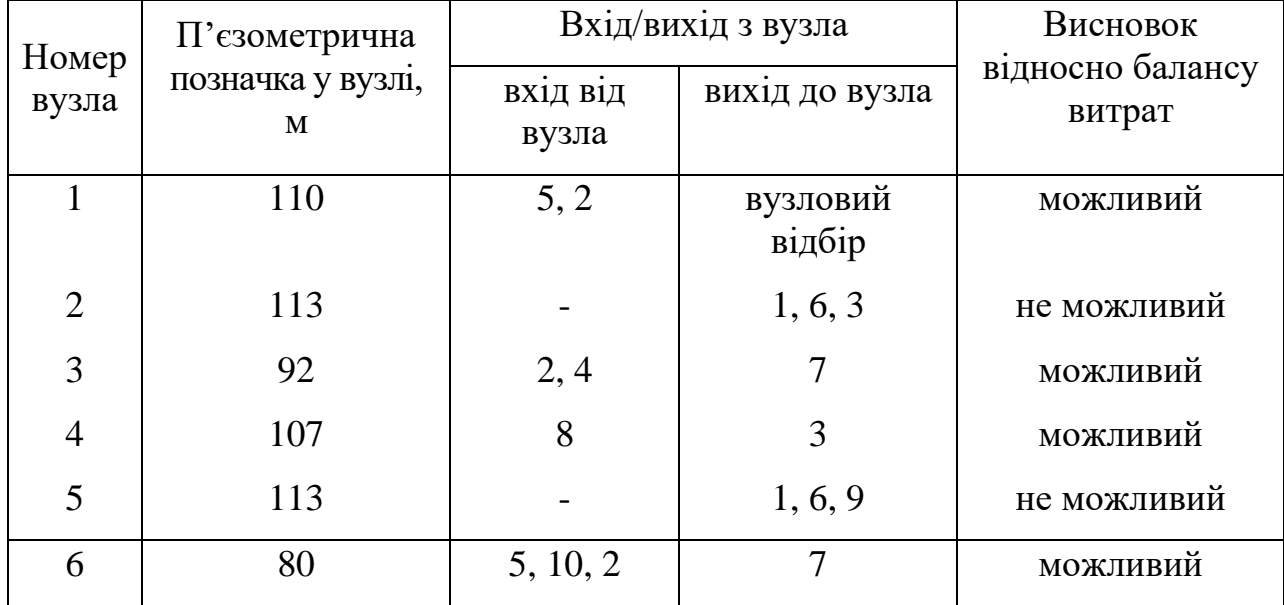

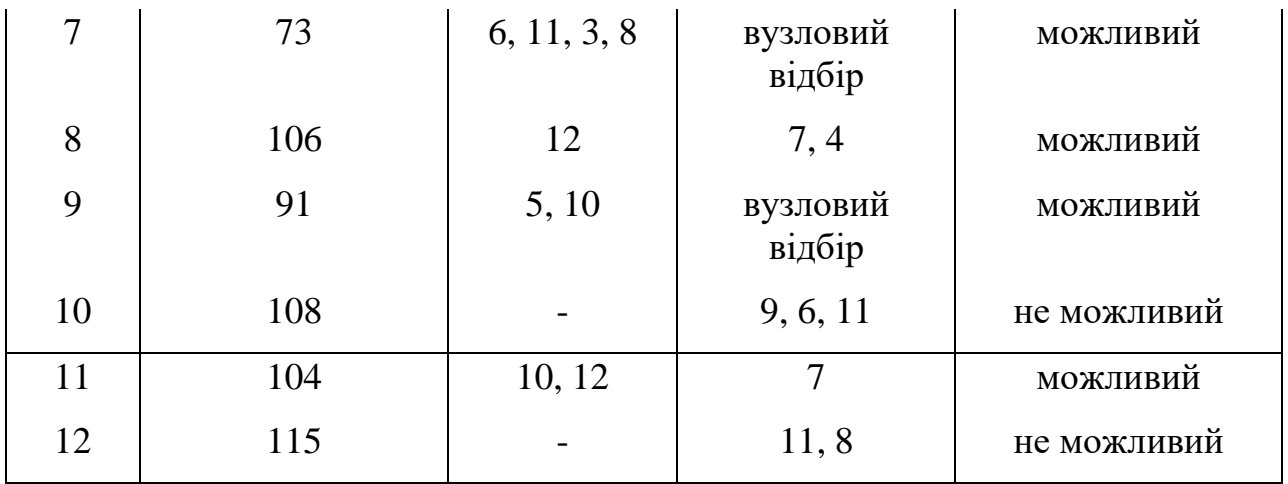

Вузлами живлення являються вузли 2, 5, 10, 12.

**До завдання № 15.3.** Вихідні дані: *D*=1 км; *Q1*=1 м<sup>3</sup> /с; *Q2*=2 м<sup>3</sup> /c.

**Рішення.** Витрати води, які надходять в мережу, повністю розбираються на шляху транспортування води, тому

$$
Q_I = Q_2 = Q_{uu\pi} \tag{2.7.1.2}
$$

де *Qшл.* – шляхова витрата води.

З іншого боку

$$
Q_{lun.} = q_{num.} \times l_1, Q_{2un.} = q_{num} \times l_2, \qquad (2.7.1.3)
$$

де *qпит.∙*– питома витрата;

*l1* і *l2* – довжина зон живлення відповідно від витрат *Q1* і *Q2*;

*Q1 шл.* і *Q2 шл.* – шляхові витрати в мережі від першого і другого джерела відповідно.

$$
Q_{1}/Q_{2} = Q_{luv}/Q_{2uu} = (q_{num.} \times l_{1})/(q_{num.} \times l_{2}) = l_{1}/l_{2}
$$
 (2.7.1.4)

Враховуючи, що загальна довжина мережі становить

$$
l_1 + l_2 = \pi \times D,\tag{2.7.1.5}
$$

знаходимо

$$
l_1 = \frac{Q_1 \cdot \pi \cdot D}{Q_2 + Q_1} = \frac{1 \cdot 3,14 \cdot 1}{2 + 1} = 1,05 \text{ km}.
$$

Тоді

$$
l_2 = \pi \times D - l_1 = 3,14 \cdot 1 - 1,05 = 2,09
$$
 km.

Таким чином, зона живлення від джерела у вузлі 1 буде знаходитись на відстані 1,05:2=0,525 км в кожну сторону, а від джерела у вузлі 2 – на відстані по 1,045 км в обидві сторони.

**До завдання № 16.1.** Вихідні дані: *Z1*=65 м; *Н1*=30 м; *Z2*=60 м; *Н2*=40 м; *Z3*=57 м; *Н3*=38 м; *Z4*=55 м; *Н4*=38 м; *Z5*=50 м; *Н5*=45 м; *Z6*=56 м; *Н6*=36 м.

**Рішення.** Завдання розв'язується аналогічно завданням № 15.1 і № 15.2. Розрахунок зводиться в табл. 2.7.1.5.

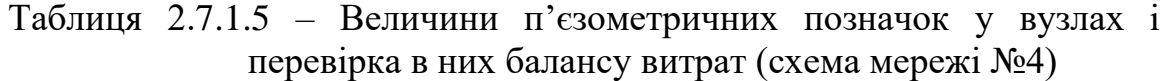

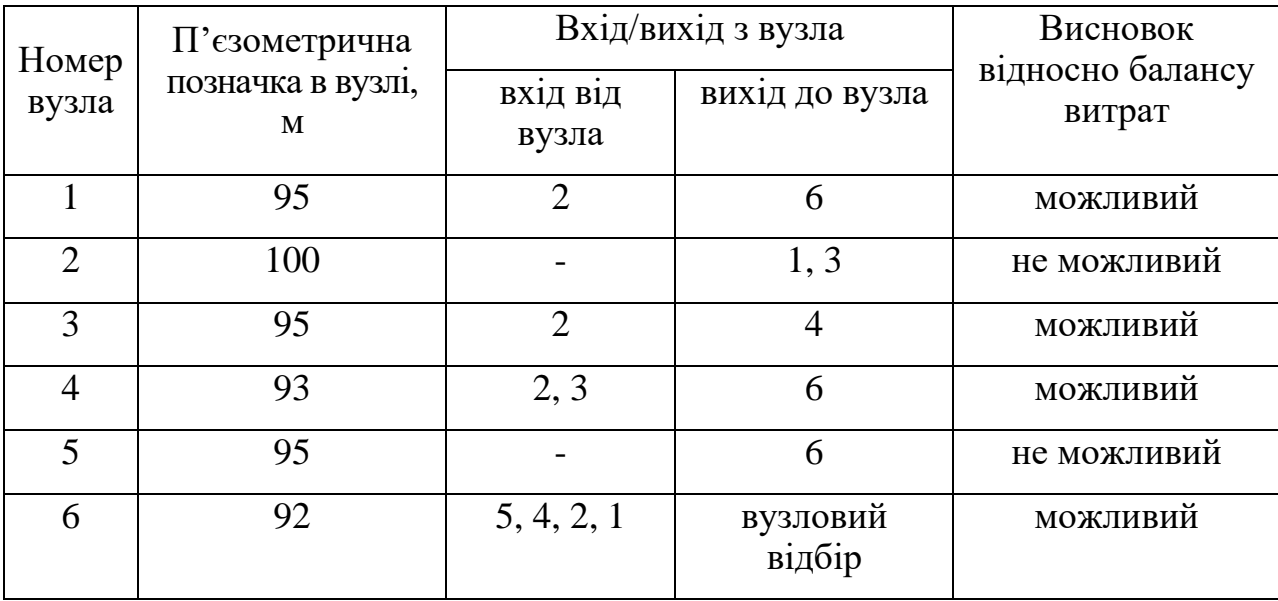

Вузлами живлення являються вузли 2 і 5.

**До завдання № 16.2.** Вихідні дані: *Q*=1 м<sup>3</sup> /с; *S1*=15,0; *S2*=20,0; *S3*=10,0.

**Рішення.** Мережа, яка показана на рис. 2.7.1.7 – кільцева. З урахуванням того, що всі ділянки мережі мають загальний початковий і загальний кінцевий вузли, можна скласти наступні рівняння:

$$
S_1 \times Q_1^2 = S_2 \times Q_2^2 = S_3 \times Q_3^2. \tag{2.7.1.6}
$$

Звідси запишемо

$$
\frac{S_1}{S_2} = \frac{Q_2^2}{Q_1^2}, \quad \frac{S_2}{S_3} = \frac{Q_3^2}{Q_2^2} \quad i \quad \frac{S_1}{S_3} = \frac{Q_3^2}{Q_1^2},
$$
\n(2.7.1.7)

Визначимо витрати для кожної з ділянок мережі:

$$
Q_1 = Q_2 \sqrt{\frac{S_2}{S_1}} = 1,154 \cdot Q_2, \quad Q_3 = Q_2 \sqrt{\frac{S_2}{S_3}} = 1,414 \cdot Q_2, \text{ to } 3 \text{ at a unit and } 0.1 + Q_2 + Q_3 = Q, \text{ or } 1,154 \times Q_2 + Q_2 + 1,414 = 1, 3 \text{ at a unit of } 3,568 Q_2 = 1, \quad Q_2 = 0,28 \text{ m}^3/\text{c}, \quad Q_1 = 0,323 \text{ m}^3/\text{c}; \quad Q_3 = 0,396 \text{ m}^3/\text{c}.
$$

## **Питання для самоконтролю**

- 1. З якою метою виконують гідравлічні розрахунки водопровідних мереж?
- 2. Як визначити розташування невигідного вузла на водопровідній мережі?
- 3. Як розраховуються п'єзометричні позначки у вузлах мережі?

4. Як визначаються вільні напори у вузлах водопровідної мережі, і в яких межах вони повинні бути?

- 5. Які види п'єзометричних карт існують?
- 6. За якими принципами розраховуються п'єзометричні карти?

7. Як застосовують результати аналізу гідравлічних розрахунків водопровідних мереж?

8. Який параметр водопровідних мереж виправляється на кожному етапі її ув'яування?

9. За якими умовами визначаються діаметри ділянок кільцевих мереж?

10. Як визначити значення вільного напору?